### NAME

glutSolidSphere, glutWireSphere - render a solid or wireframe sphere respectively.

### SYNTAX

void glutSolidSphere(GLdouble radius, GLint slices, GLint stacks); void glutWireSphere(GLdouble radius, GLint slices, GLint stacks);

# ARGUMENTS

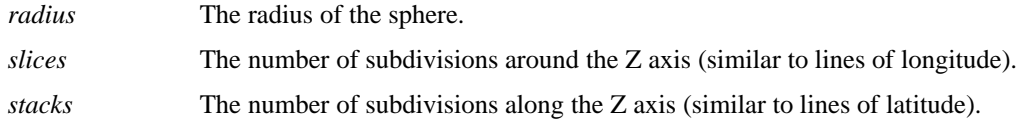

### DESCRIPTION

Renders a sphere centered at the modeling coordinates origin of the specified radius. The sphere is subdivided around the Z axis into slices and along the Z axis into stacks.

### SEE ALSO

glutSolidCube, glutSolidCone, glutSolidTorus, glutSolidDodecahedron, glutSolidOctahedron, glutSolid-Tetrahedron, glutSolidIcosahedron, glutSolidTeapot

## AUTHOR

Mark J. Kilgard (mjk@sgi.com)